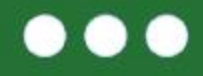

#### Mój pierwszy projekt z Ambasadorem (5) eTwinning

#### "School Fashion" Barbara Maciejewska-N'sir

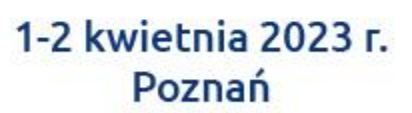

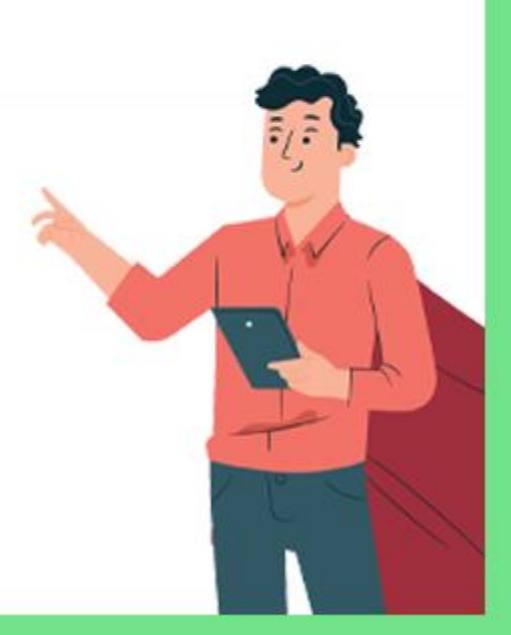

## www.etwinning.pl

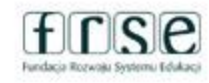

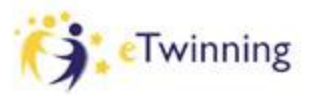

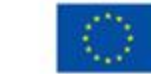

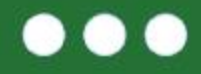

# Poznajmy Się! – Znajdź kogoś kto ....

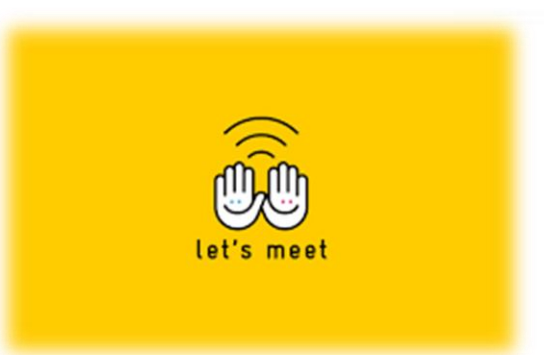

www.etwinning.pl

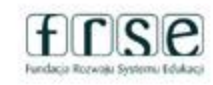

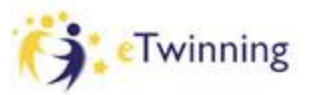

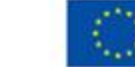

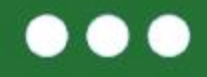

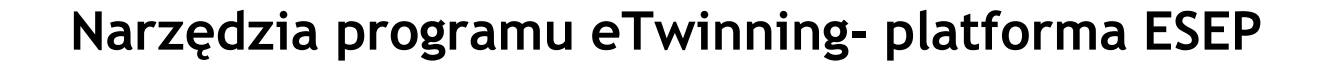

**Europejska Platforma Edukacji Szkolnej (European School Education Platform)**

## **[https://school-education.ec.europa.eu](https://school-education.ec.europa.eu/)**

- Edycja profilu
- Kontakty (wyszukiwanie, zapraszanie)

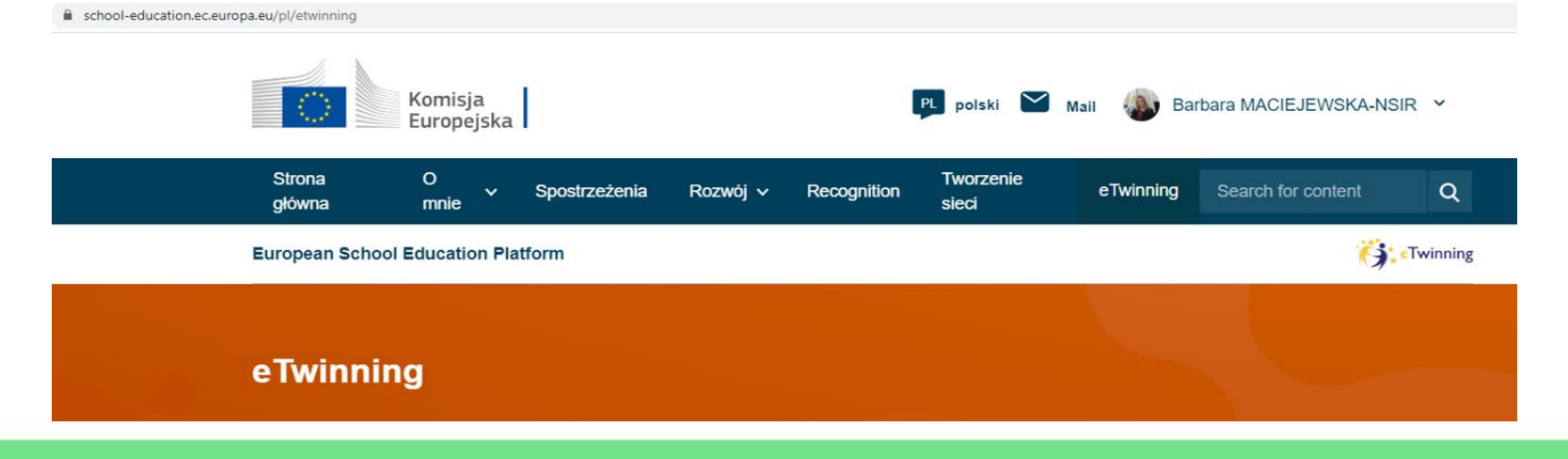

www.etwinning.pl

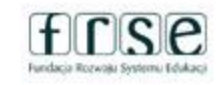

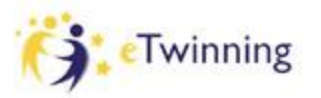

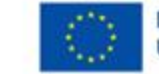

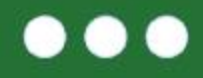

#### eTwinning Mój pierwszy projekt z Ambasadorem K

## **Omówienie i zakładanie projektów**

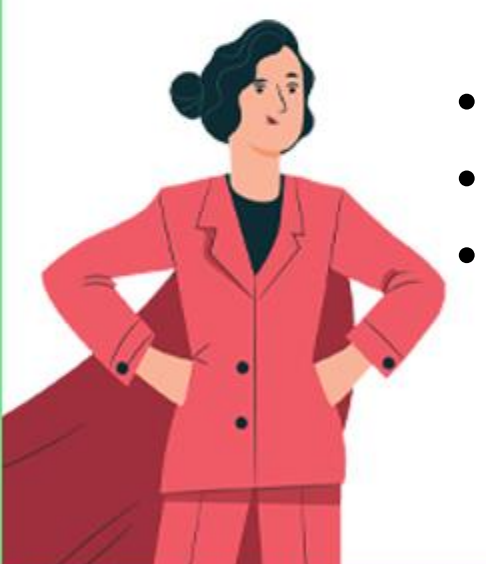

- Zasady zakładania projektów
- Rodzaje projektów
- Dołączenie uczestników do projektu

## www.etwinning.pl

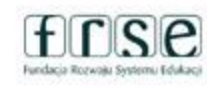

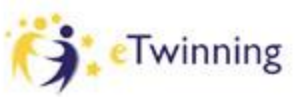

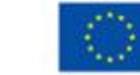

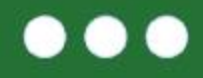

#### Mój pierwszy projekt z Ambasadorem (5) eTwinning

## **Narzędzia programu eTwinning - TwinSpace**

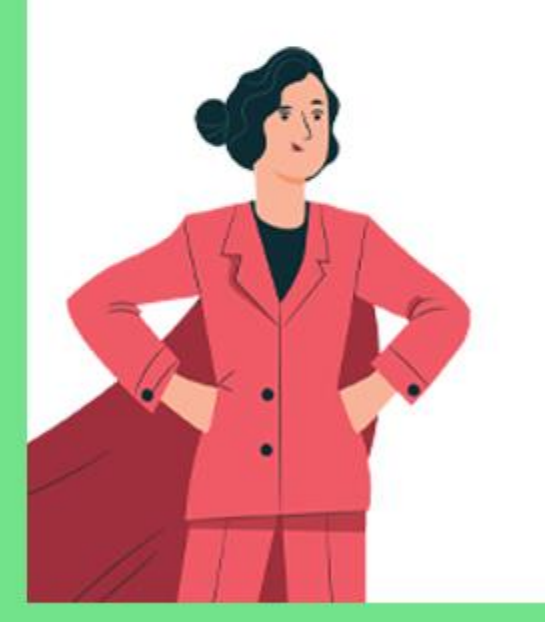

## **2 kwietnia 2023**

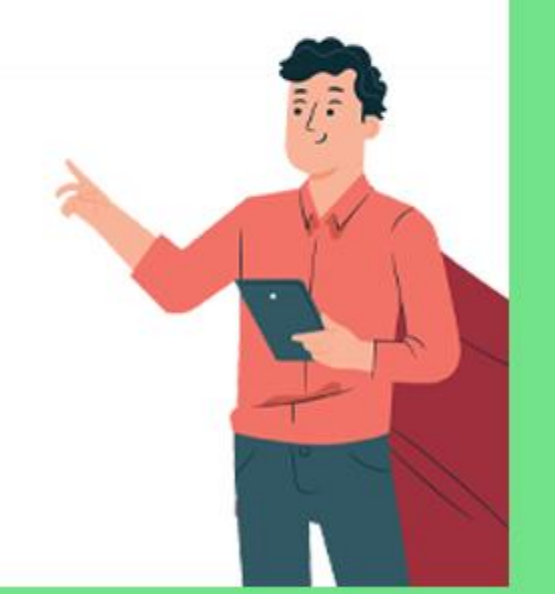

## www.etwinning.pl

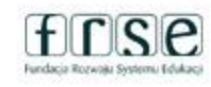

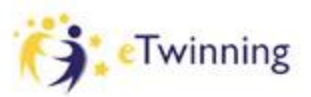

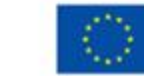

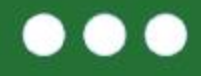

#### **TwinSpace**

- Wprowadzenie do TwinSpace
- Aktualizacje
- Komunikacja wewnątrz TwinSpace
- Zawartość merytoryczna TwinSpace (strony, materiały, fora, spotkania na żywo, czat, zapraszanie uczniów i gości)
- Odznaki Jakości (zasady przyznawania)

**Plan projektu [PLAN](https://docs.google.com/document/d/16PROzcb3B6aokpuSRh3UMRN6ZRKJqjlyOBpZtrTXqNw/edit)**

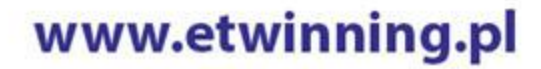

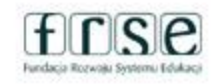

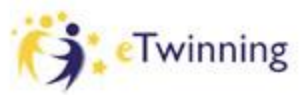

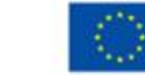

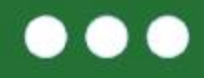

#### eTwinning Mój pierwszy projekt z Ambasadorem (S

## **Organizacja pracy projektowej Narzędzia TIK w projekcie eTwinning**

## **2 kwietnia 2023**

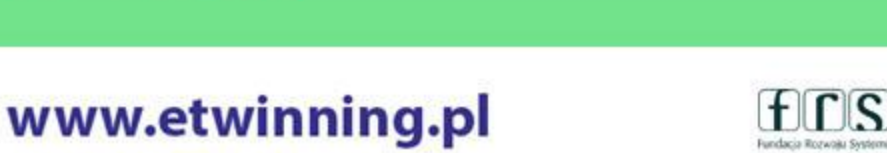

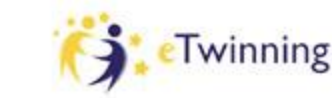

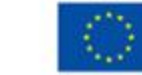

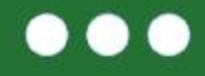

#### **Wybrane narzędzia TIK**

- narzędzia Google Forms (ankiety, formularze do ewaluacji)
- Google Dysk (gromadzenie zdjęć, prezentacji, plików, itp.),
- multimedialne prezentacje Power Point, Genially,
- MovieMaker przygotowanie filmów,
- Collage Maker kolaże ze zdjęć,
- platforma Nearpod do przygotowania wirtualnych zajęć dla uczniów i nauczycieli,
- kanał You Tube umieszczanie przygotowanych filmów w trybie niepublicznym/publicznym,
- Poster My Wall przygotowanie plakatów,
- Mentimeter- tworzenie prezentacji pozwalających na szybkie badanie opinii.

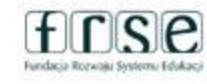

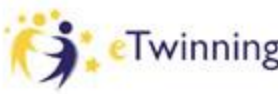

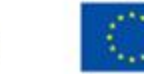

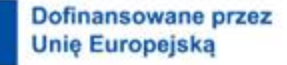

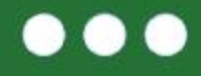

#### **Mentimeter**

To miejsce na tworzenie prezentacji pozwalających na szybkie badanie opinii.

## <https://www.menti.com/44bbsr3c98>

**[Tutorial](https://www.youtube.com/watch?v=riNTFnc7XuY)** 

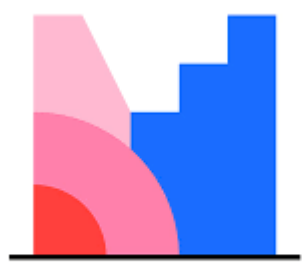

**Mentimeter** 

www.etwinning.pl

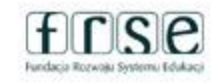

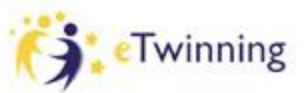

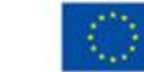

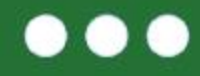

**Ćwiczenia praktyczne na dysku Google :** 

# **<http://nsir.pl/link.txt>**

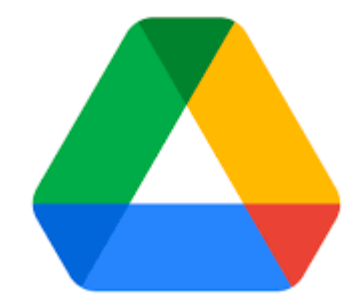

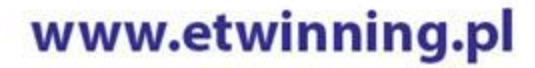

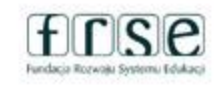

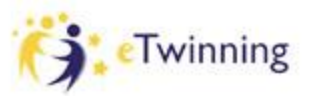

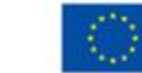

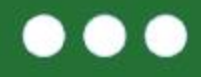

**Nearpod**

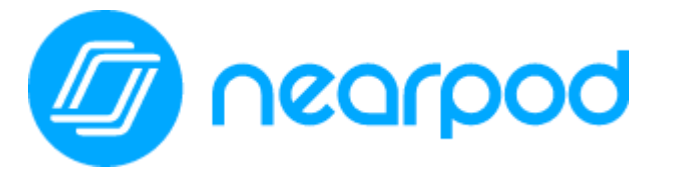

• platforma Nearpod do przygotowania wirtualnych zajęć dla uczniów i nauczycieli

## **[Tutorial](https://www.youtube.com/watch?v=nS5k9wgZjbE)**

# [Lekcja Nearpod](https://app.nearpod.com/?pin=3243BDFAC7B8D2D614BAA93EDCCF720E-1&&utm_source=link)

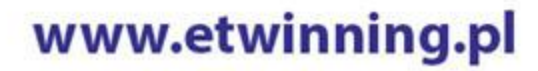

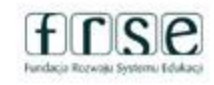

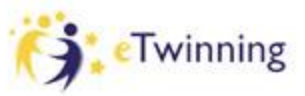

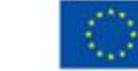

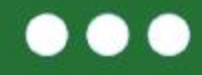

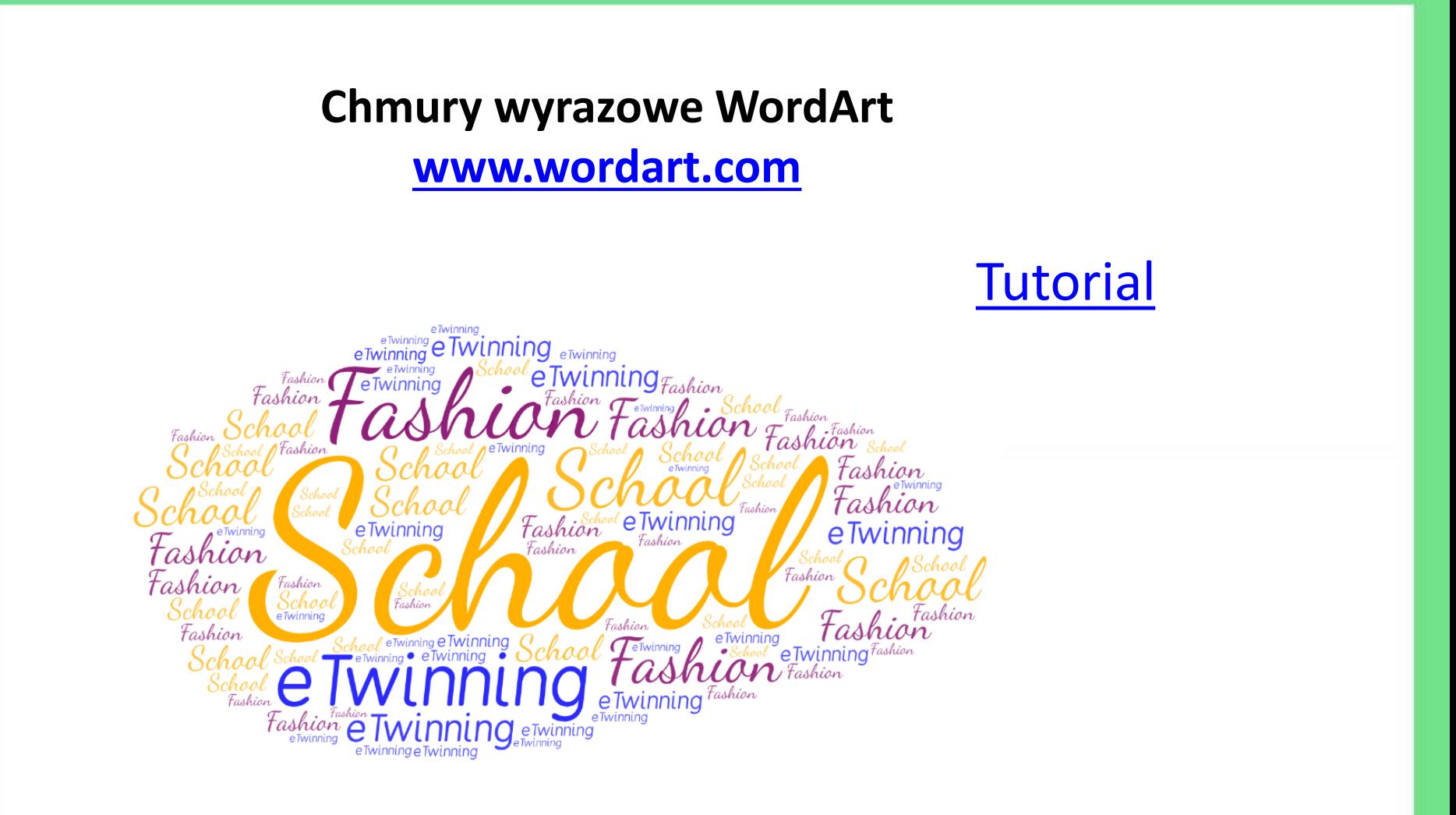

www.etwinning.pl

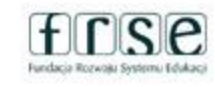

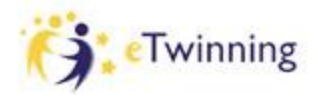

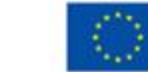

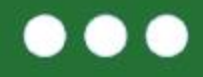

#### Mój pierwszy projekt z Ambasadorem (5) eTwinning

## Dziękuję za uwagę

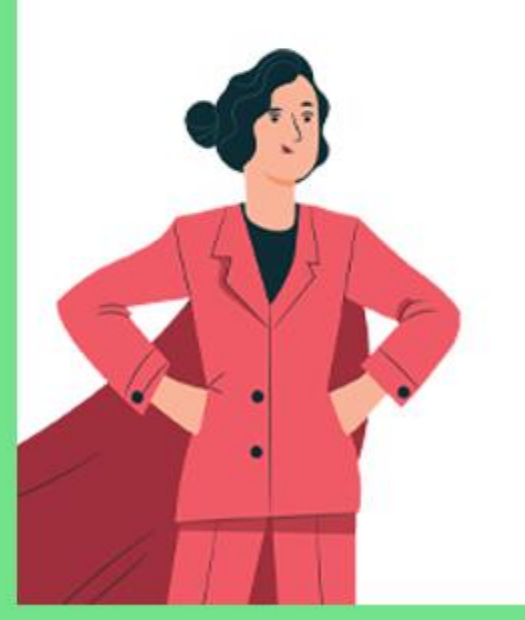

Barbara Maciejewska-N'sir [barbara@nsir.pl](mailto:barbara@nsir.pl) lub [barbara.m.nsir@gmail.com](mailto:barbara.m.nsir@gmail.com)

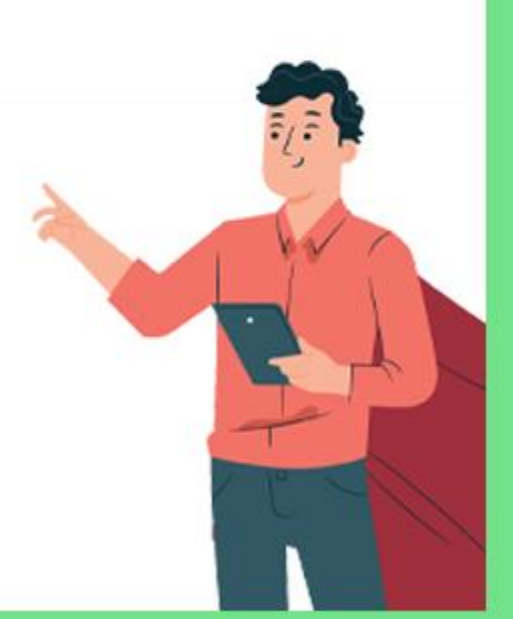

## www.etwinning.pl

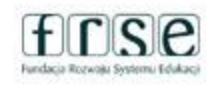

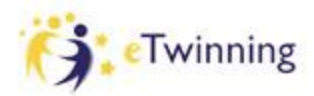

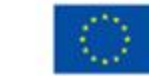